## **Sistemi reali <sup>e</sup> loro rappresentazioni**

Consideriamo un sistema reale (già esistente o in fase di progetto), sul quale abbiamo la possibilità di compiere delle scelte per determinarne il funzionamento.

Tipicamente, non è possibile agire direttamente su di esso perché risulterebbe troppo costoso in termini economici e/ o di tempo.

Quindi, per prima cosa abbiamo bisogno di una qualche rappresentazione o modello del sistema.

Costruzione di una casa.

In fase di progettazione non si lavora sul sistema reale con mattoni <sup>e</sup> cemento, ma si lavora su un qualche modello della casa stessa (un plastico oppure un modello grafico su computer).

# **Componenti dei modelli**

- $\bullet$  dati
- variabili decisionali
- **vincoli**
- obiettivo  $\bullet$

## **Dati**

**International Contract Contract Contract Contract Contract Contract Contract Contract Contract Contract Contra** I dati sono tutte quelle grandezze di un sistema reale che non sono sotto il nostro diretto controllo, il cui valore è quindi fissato <sup>a</sup> priori.

Nell'esempio della casa, un dato potrebbe essere l'ampiezza del terreno su cui la casa deve essere costruita.

## **Variabili decisionali**

Le variabili decisionali sono invece tutte quelle grandezze del sistema reale su cui abbiamo un controllo diretto e di cui possiamo modificare il valore.

A diverse configurazioni di valori delle variabili, corrispondono diverse realizzazioni del sistema reale.

Nell'esempio della casa, possibili variabili decisionali sono la posizione <sup>e</sup> l'ampiezza delle diverse stanze come il bagno <sup>e</sup> la cucina.

### **Vincoli**

Nella scelta dei valori da assegnare alle variabili dobbiamo di solito rispettare alcuni vincoli, che impongono restrizioni sui valori che possono essere assegnati dalle variabili.

I vincoli definiscono l'insieme delle soluzioni ammissibili per il problema.

Nell'esempio della casa, ci possono essere dei vincoli sulla metratura minima della cucina o di altri ambienti della casa<sup>e</sup> altri vincoli legati alla necessità di rispettare alcune norme di sicurezza vigenti.

### **Obiettivo**

Nell'assegnare i valori variabili, oltre che dal rispetto dei vincoli, siamo anche guidati da un qualche obiettivo.

Vogliamo scegliere i valori delle variabili in modo "ottimale" rispetto all'obiettivo che ci siamo prefissati.

Nell'esempio della casa, potremmo, ad esempio, voler spendere il meno possibile per la sua costruzione.

### **Procedura di risoluzione**

Una volta definito il modello del nostro sistema reale, il passo successivo è quello di "risolvere" il modello tramite una qualche procedura di risoluzione.

La procedura sceglie i valori da assegnare alle variabili decisionali in modo da rispettare i vincoli presenti <sup>e</sup> in mod o da "ottimizzare" il modello rispetto all'obiettivo prefissato.

## **Validazione del modello**

Una volta trovata, tramite la procedura di risoluzione una configurazione "ottimale" di valori delle variabili (e quindi una possibile realizzazione del sistema reale), è sempre opportuno eseguire una fase di validazione del modello.

Il modello è solo una rappresentazione del sistema reale <sup>e</sup> quindi è necessario chiedersi se tale rappresentazione è fedele oppure se ci si sia dimenticati, ad esempio, di alcune variabili e/o alcuni vincoli.

Per esempio, in fase di progettazione della casa potremmo esserci dimenticati del vincolo che ci vuole almeno unafinestra in ogni stanza.

### **Continua**

La valutazione della soluzione trovata per il modello aiuta <sup>a</sup> capire se ci sono state dimenticanze e, in caso affermativo, il modello deve essere modificato <sup>e</sup> la procedura di risoluzione deve essere applicata al modello modificato.

Si noti che può essere necessario ripetere più volte questa fase di aggiornamento del modello.

## **Ricapitolando ...**

... i passi che consentono di definire come intervenire su un sistema reale sono i seguenti:

- **Passo 1.** definizione di un modello con, in particolare:
	- 1. identificazione dei dati;
	- 2. identificazione delle variabili decisionali;
	- 3. definizione dei vincoli;
	- 4. definizione dell'obiettivo.
- **Passo 2.** esecuzione di una procedura di risoluzione per identificare una configurazione "ottimale" (rispetto all'obiettivo fissato) dei valori delle variabili;
- **Passo 3.** validazione del modello con suo eventualeaggiornamento <sup>e</sup> ripetizione dal Passo 2.

Naturalmente, al termine di questo processo si procede all'effettiva manipolazione del sistema reale (nell'esempio, l'effettiva costruzione della casa).

### **Precisazioni**

In tutto questo processo dobbiamo definire alcune cose con maggiore precisione. In particolare:

- che tipo di modello utilizziamo per rappresentare il nostro sistema reale?
- come "risolviamo" il modello, ovvero quale procedura di risoluzione si utilizza per trovare la configurazione "ottimale" delle variabili?

La risposta <sup>a</sup> queste domande è strettamente collegata al particolare sistema reale in questione.

# **Tipi di modelli**

Tra i modelli ne possiamo riconsocere di tre tipi:

- modelli <sup>a</sup> scala, dove le condizioni del sistema reale vengono riprodotte su scala ridotta (ad esempio, il plastico di una casa <sup>o</sup> una galleria del vento);
- modelli matematici, dove le componenti del sistema reale vengono tradotte in oggetti matematici;
- modelli di simulazione, dove le componenti del sistema reale vengono imitate tramite oggetti di tipo informatico.

In questo corso ci occuperemo di modelli matematici. Per alcuni di questi definiremo degli algoritmi di risoluzione <sup>e</sup> cercheremo di chiarire la complessità della loro risoluzione.

## **Modelli matematici**

Per i modelli matematici, il vantaggio maggiore è la possibilità di utilizzare, nella definizione di una procedura di risoluzione, tutti gli strumenti forniti dalla matematica.

Attraverso questi è possibile definire delle procedure di risoluzione <sup>o</sup> algoritmi (eseguibili su computer) per l'identificazione delle configurazioni migliori dei valori delle variabili.

Lo svantaggio dei modelli matematici è una limitata capacità espressiva: alcuni sistemi reali sono troppo complicati per poter essere rappresentati con un modello matematico o, quantomeno, il modello matematico risulterebbe troppo complicato da risolvere.

Questo accade in particolare in presenza di componenti stocastiche nel sistema reale.

## **Modelli di simulazione**

I modelli di simulazione hanno vantaggi <sup>e</sup> svantaggi in qualche modo complementari rispetto ai modelli matematici.

Le procedure di risoluzione per i modelli di simulazione sono meno efficaci <sup>e</sup> con meno garanzie di trovare la soluzione "migliore" rispetto ai modelli matematici.

D'altro canto, i modelli di simulazione hanno una capacità espressiva molto maggiore, consentendo di rappresentare anche sistemi reali molto complicati.

#### **Nota bene**

Nei modelli matematici, l'ausilio del computer si ha solo in fase di risoluzione (esecuzione dell'algoritmo).

Per i modelli di simulazione, oltre che in fase di risoluzione, il computer viene utilizzato anche per la rappresentazione stessa del sistema (come detto, le componenti del sistema sono rappresentate con oggetti di tipo informatico).

# **Tipi di algoritmi**

Esistono diversi tipi di algoritmi di risoluzione. Gli algoritmi che tratteremo in questo corso sono dei seguenti tipi:

- **Algoritmi costruttivi**: in essi la soluzione ottima viene costruita partendo da una soluzione incompleta <sup>e</sup> aggiungendo progressivamente dei pezzi fino <sup>a</sup> ottenere la soluzione completa.
- **Algoritmi di raffinamento locale**: in essi si parte da una soluzione ammissibile per il problema <sup>e</sup> <sup>a</sup> ogni iterazione si cerca di spostarsi in una nuova soluzione ammissibile, "vicina" <sup>a</sup> quella attuale.
- **Algoritmi di enumerazione**: in essi si enumerano tutte le possibili soluzioni ammissibili al fine di individuare quella ottima.

# **Algoritmi costruttivi**

Tali algoritmi sono ulteriormente classificati in:

- **Algoritmi costruttivi senza revisione di decisioni passat <sup>e</sup>**, in cui i pezzi aggiunti non vengono più tolti;
- **Algoritmi costruttivi con la revisione di decisioni passat <sup>e</sup>**, in cui i pezzi aggiunti possono essere tolti <sup>e</sup> sostituiti da altri.

### **Algoritmi di raffinamento locale**

Il concetto di vicinanza è strettamente collegato al problema in questione.

In generale, per soluzione "vicina" si intende una soluzion e che differisce da quella attuale solo in una parte (nell'esempio della casa si può pensare <sup>a</sup> un progetto che varia rispetto <sup>a</sup> quello attuale solo per la posizione della finestra in una certa stanza) .

Di solito, ma non sempre, si richiede che la soluzione "vicina" verso la quale ci si sposta sia migliore rispetto <sup>a</sup> quella attuale sulla base dell'obiettivo del problema.

# **Algoritmi enumerativi**

Sono ulteriormente distinti in:

- **Algoritmi di enumerazione completa**, in cui si valuta esplicitamente ogni singola soluzione ammissibile;
- **Algoritmi di enumerazione implicita**, in cui, attraverso la risoluzione di opportuni sottoproblemi, si enumerano implicitamente interi sottinsiemi della regione ammissibile.

# **Alcuni esempi**

Nel seguito presenteremo una serie di esempi relativamente semplici.

Molti di questi esempi ci serviranno per introdurre gli argomenti trattati durante il corso.

Vedremo di introdurre per essi un opportuno modello <sup>e</sup> un qualche approccio risolutivo.

Le previsioni di mercato dicono che, <sup>a</sup> fronte di un investimento di  $x$  migliaia di Euro, il ricavo previsto è di  $\sqrt{x} + \frac{1}{2}x$  migliaia di Euro.

Vogliamo stabilire quale quantità di denaro investire se vogliamo massimizzare il nostro profitto.

In un magazzino devono essere trasportate almeno le seguenti quantità di sacchi di pesi diversi:

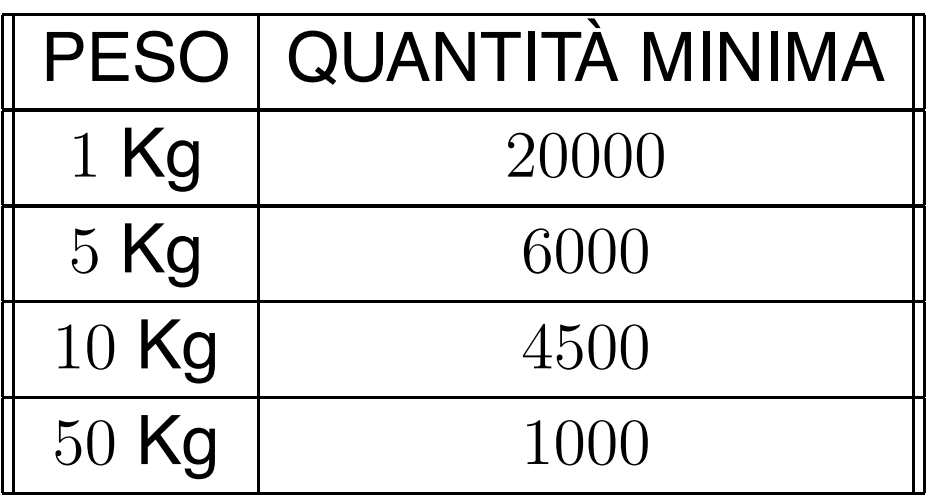

#### **Continua**

Si hanno <sup>a</sup> disposizione tre tipi di automezzi con ognuno dei quali è possibile trasportare le quantità di sacchi di ciascun peso specificate di seguito:

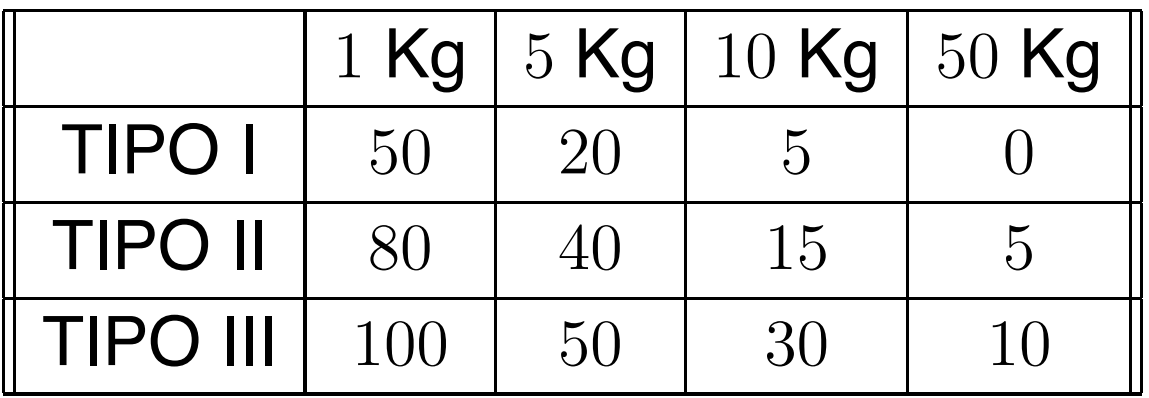

### **Continua**

Ogni automezzo ha il seguente costo d'uso:

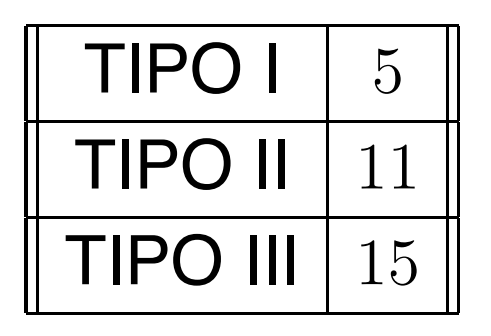

 $\boxed{\circ}$ 

Si vuole scegliere quanti automezzi di ciascun tipo utilizzare in modo tale che il costo complessivo del trasporto risulti minimo.

## **Esempio 1: modello <sup>e</sup> risoluzione**

Abbiamo:

- una singola variabile decisionale: la quantità  $x$  da investire;
- l'obiettivo di massimizzare il profitto totale;
- non abbiamo vincoli sui valori di  $x$  se non l'ovvio vincolo che  $x$  deve essere non negativo (naturalmente, potremmo anche pensare a un limite superiore su  $x,$ corrispondente al budget <sup>a</sup> nostra disposizione).

### **Continua**

Un sistema di questo tipo è facilmente rappresentabile con un modello matematico.

Indicata con  $x$  la variabile decisionale, il profitto, come funzione di tale variabile, è dato dalla seguente funzione:

$$
Guadagno(x) = Ricavo(x) - x = \sqrt{x} + \frac{1}{2}x - x.
$$

Noi vogliamo massimizzare  $Guadaqno(x)$  al variare di  $x > 0$ .

Semplici calcoli ci permettono di individuare come valore ottimale:

$$
x^* = 1.
$$

## **Esempio 2: modello**

Le variabili del problema sono le quantità di automezzi di ciascun tipo che indicheremo con:

- $x_1\,$  il numero di automezzi di tipo I.
- $x_2\,$  il numero di automezzi di tipo II.
- $x_3\,$  il numero di automezzi di tipo III.

## **Vincoli**

Il numero totale di sacchi da 1 Kg trasportati dai tre tipi di automezzi è dato da:

 $\sqrt{2}$  $50x_1 + 80x_2 + 100x_3$ 

In base al vincolo sulla richiesta minima di sacchi da 1Kg nel magazzino, avremo quindi la traduzione del vincolo nella seguente disequazione:

 $50x_1 + 80x_2 + 100x_3 \ge 20000$ 

### **Continua**

In modo del tutto analogo si derivano i vincoli di richiesta minima per i sacchi da 5 Kg, 10 Kg <sup>e</sup> 50 Kg:

 $20x_1 + 40x_2 + 50x_3 \ge 6000$ 

 $5x_1 + 15x_2 + 30x_3 \ge 4500$ 

 $5x_2 + 10x_3 \geq 1000$ 

A questi vincoli si devono aggiungere quelli banali, ma importanti da un punto di vista matematico, che il numero di automezzi non può essere negativo <sup>e</sup> deve essere un intero:

 $x_1, x_2, x_3 \geq 0$  e a valori interi.

#### **Obiettivo**

Il costo totale sarà dato dalla somma dei costi relativi a ciascun tipo di automezzo <sup>e</sup> quindi:

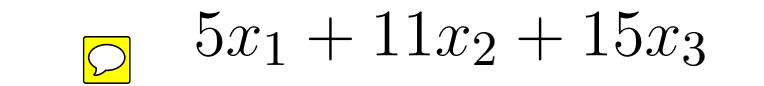

### **Modello matematico**

minimizzaretenuto conto che

 $5x_1 + 11x_2 + 15x_3$  $50x_1 + 80x_2 + 100x_3 \geq 20000$  $20x_1 + 40x_2 + 50x_3 \ge 6000$  $5x_1 + 15x_2 + 30x_3 \ge 4500$  $5x_2 + 10x_3 \ge 1000$  $x_1 \geq 0$  $x_2\geq 0$  $x_3\geq 0$ 

## **Programmazione matematica**

Nei due esempi appena trattati, il modello costruito è un modello di tipo matematico detto di programmazione matematica dove:

- le variabili decisionali vengono tradotte in variabili matematiche ( $x$  nel primo esempio,  $x_1, x_2, x_3$  nel secondo);
- i vincoli vengono tradotti in equazioni <sup>o</sup> disequazioni dipendenti dalle variabili (si vedano i vincoli sui quantitativi minimi nel secondo esempio);
- l'obiettivo viene tradotto in una funzione matematicadelle variabili (si vedano le due funzioni di profitto nel primo esempio <sup>e</sup> di costo nel secondo esempio).

### **Risoluzione**

Mentre la soluzione del primo modello è piuttosto semplice, per il secondo la risoluzione è meno ovvia.

In generale, comunque, la forma dei modelli di programmazione matematica si presta bene alla definizione di algoritmi di risoluzione.

Tuttavia, la descrizione di questi algoritmi <sup>e</sup> ulteriori dettagli su come costruire modelli di programmazione matematica, non verranno visti in questo corso ma verranno trattati in un corso più avanzato.

#### **Nota bene**

Anche se non lo vedremo esplicitamente, per molti dei problemi che introdurremo nel seguito (e che verranno modellati tramite grafi) è possibile anche dare una rappresentazione tramite modelli di programmazione matematica.

Supponiamo di avere 5 computer etichettati da <sup>1</sup> <sup>a</sup> 5, tra i quali è possibile attuare dei collegamenti diretti.

Il costo di attivazione del collegamento diretto tra computer è dato da:

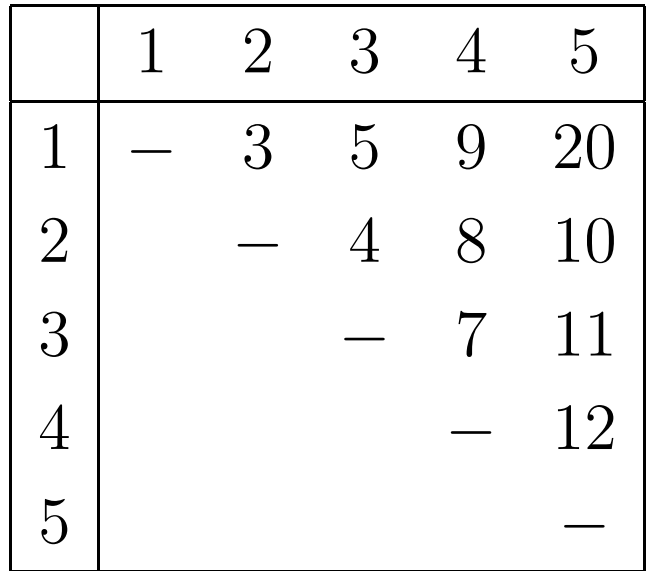

### **Continua**

Vorremmo scegliere i collegamenti da attivare in modo da garantire che tutti i computer siano raggiungibili tra loro (eventualmente passando attraverso altri computer) <sup>e</sup> in modo da avere la spesa minima possibile per i collegamenti attivati.

Abbiamo 4 località <sup>e</sup> un certo numero di strade che collegano direttamente queste località.

I tempi di percorrenza di queste strade sono indicati nella seguente tabella:

$$
D = \begin{bmatrix} * & 3 & 12 & 16 \\ 9 & * & 18 & 7 \\ 5 & * & * & 3 \\ 8 & * & 1 & * \end{bmatrix}
$$

Si noti che tali tempi non sono simmetrici <sup>e</sup> non è detto che ci sia una strada diretta che va da una località a un'altra.

Fissate due delle 4 località, vorremmo trovare il percorso tra le due con il minimo tempo di percorrenza.

Supponiamo di avere 4 lavoratori  $b_1,\ldots,b_4$  e 4 lavori  $a_1,\ldots,a_4$  da svolgere.

L'esecuzione di un lavoro da parte di un lavoratore ha un costo fissato nella seguente tabella:

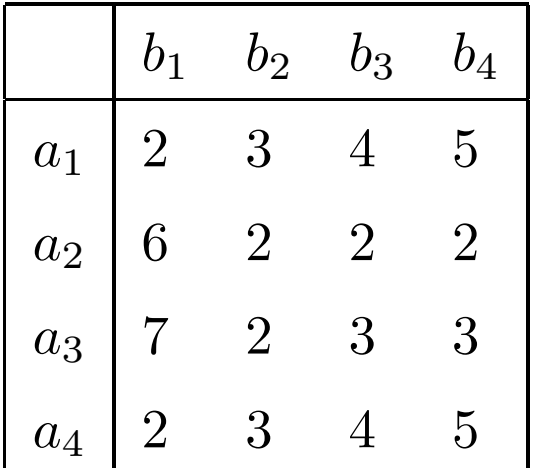

Ogni lavoro può essere eseguito da uno <sup>e</sup> uno solo dei lavoratori.

Vogliamo stabilire quale lavoro assegnare <sup>a</sup> ciascun lavoratore in modo da minimizzare il costo totale.

Supponiamo di avere una rete di 5 computer con alcuni collegamenti tra di essi.

Il computer 1 può inviare: al massimo 9 Mb di dati al secondo verso il computer 2 <sup>a</sup> un costo pari <sup>a</sup> 5 centesimi per Mb; al massimo 3 Mb di dati al secondo verso il computer 3 <sup>a</sup> un costo pari <sup>a</sup> 2 centesimi per Mb; al massimo 9 Mb di dati al secondo verso il computer 4 <sup>a</sup> un costo pari <sup>a</sup> 15 centesimi per Mb.

Il computer 2 può inviare al massimo 11 Mb di dati al secondo verso il computer 4 <sup>a</sup> un costo pari <sup>a</sup> 3 centesimi per Mb.

#### **Continua**

Il computer 3 può inviare: al massimo 2 Mb di dati al secondo verso il computer 4 <sup>a</sup> un costo pari <sup>a</sup> 2 centesimi per Mb; al massimo 7 Mb di dati al secondo verso il computer 5 <sup>a</sup> un costo pari <sup>a</sup> 3 centesimi per Mb.

Il computer 5 può inviare al massimo 7 Mb di dati al secondo verso il computer 4 <sup>a</sup> un costo pari <sup>a</sup> 2 centesimi per Mb.

#### **Continua**

Il computer 1 vuole inviare 8 Mb al secondo verso il computer 4.

Vogliamo stabilire come instradare i dati nella rete in modo da minimizzare la spesa di invio dal computer 1 al computer 4 nell'unità di tempo.

Abbiamo un'altra rete di 6 computer indicati con le etichette  $S, 1, 2, 3, 4, D$  e con le seguenti indicazioni:

Il computer  $S$  può inviare: al massimo 3 Mb di dati al secondo verso il computer 1; al massimo 2 Mb di dati al secondo verso il computer 2.

Il computer 1 può inviare: al massimo 1 Mb di dati al secondo verso il computer 3; al massimo 4 Mb di dati al secondo verso il computer 4.

Il computer 2 può inviare al massimo 1 Mb di dati al secondo sia verso il computer 3 che verso il computer 4.

### **Continua**

Il computer 3 può inviare al massimo 1 Mb di dati al secondo verso il computer D.

Il computer 4 può inviare al massimo 7 Mb di dati al secondo verso il computer D.

Tenendo conto dei limiti di trasmissione sui diversi collegamenti, vorremmo stabilire come instradare i dati nella rete in modo da rendere massima la quantità di dati inviata dal computer  $S$  al computer  $D$  nell'unità di tempo.

%hline